# 18. Streumatrix

Die Streumatrix ist ein mathematisches Modell zur Darstellung von Hochfrequenzvorgängen in aktiven und passiven elektrischen Systemen. Eine Berechnung mit den komplexen S-Parametern ermöglicht in den meisten Fällen eine praxisnahe Bestimmung der Vorgänge der Mikrowellentechnik. So können auch Fehlerberechnungen bei der Hochfrequenzmeßtechnik präzise durchgeführt werden.

Hinweis: Alle Größen sind üblicherweise komplex, was bei der Schreibweise aus praktischen Gründen -Unterstrich fehlt- nicht berücksichtigt wird. Auch wird für den Reflexionsfaktor statt r oft  $\Gamma$  gewählt.

## 18.1 Wellenmodell

Eine direkte Messung von Strom und Spannung, wie in der Niederfrequenztechnik ist in den 50 Ohm Systemen der Mikrowellentechnik kaum möglich. Da der größte Teil der Messungen mit Leistungsmessern wie Thermistoren und Powersensoren durchgeführt werden, wird daher ein Modell verwendet, das der transportierten Leistung gerecht wird. Es ist darauf hinzuweisen, daß auch Dämpfungs- und Reflexionsmessungen Leistungsmessungen in einer speziellen Art sind.

Das hier gewählte Modell betrachtet die gesamte übertragene Leistung an einem Punkt im System als eine Überlagerung einer hin- und rücklaufenden Welle genau an diesem Punkt. Die Stelle an dem dies betrachtet werden soll ergibt sich aus der Aufgabenstellung, die gelöst

werden muß und ist meist frei wählbar.

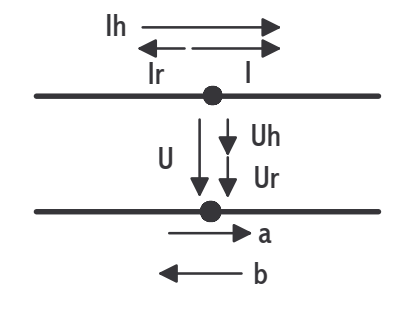

$$
U = U_h + U_r \qquad (18.1)
$$

$$
I = I_h - I_r \qquad (18.2)
$$

Aus dem Modell , den Spannungen, Strömen und dem Systemwiderstand, ergeben sich die Definitionen für die Wellengrößen. Der Buchstabe a ist für die hinlaufende (incident) und b für die rücklaufende (reflected) normierte Welle festgesetzt. Mit

 $Abb. 1$   $Z_0$  ist der Systemwiderstand, normalerweise der Wellenwiderstand von 50 Ohm gemeint. a und b

sind auf den Systemwiderstand normierte Spannungen beziehungsweise Ströme.

$$
a = \frac{1}{2} \left( \frac{U}{\sqrt{Z_0}} + I \ast \sqrt{Z_0} \right) = \frac{U_h}{\sqrt{Z_0}} = I_h \ast \sqrt{Z_0} \qquad (18.3)
$$

$$
b = \frac{1}{2} \left( \frac{U}{\sqrt{Z_0}} - I \ast \sqrt{Z_0} \right) = \frac{U_r}{\sqrt{Z_0}} = I_r \ast \sqrt{Z_0} \qquad (18.4)
$$

Mit den Gleichungen 18.1 bis 18.4 können U und I ausgedrückt werden.

$$
U = \sqrt{Z_0} * a + \sqrt{Z_0} * b \quad (18.5)
$$

$$
I = \frac{a}{\sqrt{Z_0}} - \frac{b}{\sqrt{Z_0}} \quad (18.6)
$$

Wenn die Spannungen und Ströme auf den Wellenwiderstand normiert sind gilt an der Schnittebene für u und i.

$$
u = a + b \quad \text{und} \quad i = a - b \quad (18.7)
$$

Für die Leistungen der Effektivwerte (rms) der Spannungen ergibt dies mit P=U<sup>2</sup>/Z<sub>0</sub> die folgenden beiden Gleichungen.  $(U_{\text{eff}}=U/(2^{\frac{1}{2}}))$ 

$$
P_h = |a|^2 \quad (18.8)
$$

$$
P_r = |b|^2 \quad (18.9)
$$

Für die effektive Leistung an einem Schnittpunkt (Tor) gilt Gleichung 18.10.

$$
P = P_h - P_r = |a|^2 - |b|^2 \quad (18.10)
$$

Für die Leistung mit Scheitelwerten gilt die folgende Formel.

$$
P_S = \frac{1}{2} * P \quad (18.11)
$$

# 18.2 Tordefinitionen

Die Grunddefinition der Streumatrix für die Tore wird zuerst am 2-Tor auch Vierpol erläutert. Die beiden wichtigen 1-Tore, die Quelle und die Last werden danach beschrieben.

Das Tor in dem Hochfrequenzmodell ist die festgelegte Schnittstelle im System, an der die Wellen von der einen Seite in die Wellen der anderen Seite überführt werden. Meistens sind dies die Ein- und Ausgänge von Hochfrequenzelementen. So kann man einen Verstärker oder ein Dämpfungsglied, aber auch eine Kettenschaltung von vielen, als 2-Tor mit je einem Eingang und einem Ausgang definieren. Das 2-Tor kann man auf verschiedene Arten (Tor/Flowgraph) darstellen, wobei die beiden hier gezeigten am gebräuchlichsten sind.

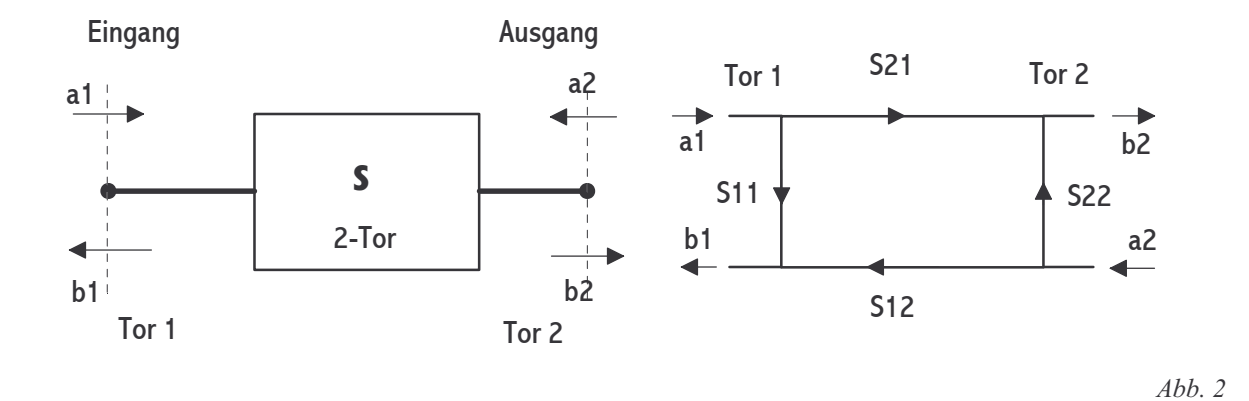

Es gilt:  $S_{XY}$  mit:  $x \sim$  Welle aus dem 2-Tor und  $y \sim$  Welle in das 2-Tor Aus dem Modell für das 2-Tor und den Abbildungen lassen sich die folgenden Gleichungen ableiten, die sich auch in der Streumatrixform darstellen lassen.

$$
b_1 = S_{11} * a_1 + S_{12} * a_2 \quad (18.12a)
$$
  
\n
$$
b_2 = S_{21} * a_1 + S_{22} * a_2 \quad (18.12b)
$$
  
\n
$$
\begin{pmatrix} b_1 \\ b_2 \end{pmatrix} = \begin{pmatrix} S_{11} & S_{12} \\ S_{21} & S_{22} \end{pmatrix} * \begin{pmatrix} a_1 \\ a_2 \end{pmatrix} \quad (18.13)
$$
  
\n
$$
\mathbf{b} = \mathbf{S} * \mathbf{a} \quad (18.14)
$$

Die Elemente der Matrix, Streuparameter genannt, haben die folgende Bedeutung. Sie sind aus der Gleichung 18.12 herleitbar.

- $S_{11}$ : Eingangsreflektionsfaktor bei angepaßtem Ausgang
- S22 : Ausgangsreflektionsfaktor bei angepaßtem Eingang
- S21 : Vorwärtsübertragungsfaktor bei angepaßtem Ausgang
- S12 : Rückwärtsübertragungsfaktor bei angepaßtem Eingang

$$
S_{11} = \frac{b_1}{a_1} \bigg|_{a_2=0} = r_1 \quad (18.15)
$$
  
\n
$$
S_{22} = \frac{b_2}{a_2} \bigg|_{a_1=0} = r_2 \quad (18.16)
$$
  
\n
$$
S_{21} = \frac{b_2}{a_1} \bigg|_{a_2=0} \quad (18.17)
$$
  
\n
$$
S_{12} = \frac{b_1}{a_2} \bigg|_{a_1=0} \quad (18.18)
$$

Der Übertragungsfaktor wird auch mit Transmissionfaktor bezeichnet und angepaßt bedeutet mit  $Z_0$  als Last. An den Stoßpunkten zwischen zwei Toren im System gilt dann:  $a_x=b_y$ . Die Pfeilrichtung auf das Tor ist immer a und vom Tor weg immer mit b vorgegeben. Die folgenden Sonderfälle für 2-Tore sind zu beachten.

> $S_{12} = S_{21}$  (reziprokes-transmissions symetrisches 2-Tor)  $S_{11} = S_{22}$  (reflexions symmetrisches 2-Tor)  $|S_{11}|$  1 und  $|S_{22}|$  1 (passives 2-Tor)  $|S_{11}|^2 + |S_{21}|^2 = |S_{12}|^2 + |S_{22}|^2 = 1$  und  $S^*_{12} S^* S_{11} + S^*_{22} S^* S_{21} = 0$  (verlust freies 2-Tor)

Beispiele von Vierpolstreumatizen für die verlustfreie Leitung [18.19], den verlustfreien Phasenschieber [18.20], das ideale Dämpfungsglied [18.21], den idealen Richtungsleiter (Isolator) [18.22], idealer Absorber (Load) [18.23] und Kurzschluß (Short) [18.24] werden nun vorgestellt.

$$
S = \left(\begin{array}{cc} 0 & e^{-j\beta l} \\ e^{-j\beta l} & 0 \end{array}\right) \quad (18.19)
$$

mit  $\beta = 2\pi f \star \sqrt{\mu \varepsilon} = \frac{2\pi}{\lambda}$   $\lambda = \frac{c}{f}$  und l=Länge, c=3\*10<sup>8</sup> m/s f

$$
S = \begin{pmatrix} 0 & e^{-j\varphi} \\ e^{-j\varphi} & 0 \end{pmatrix}
$$
 (18.20)  

$$
S = \begin{pmatrix} 0 & A \\ A & 0 \end{pmatrix}
$$
 (18.21)  

$$
S = \begin{pmatrix} 0 & 0 \\ e^{-j\beta l} & 0 \end{pmatrix}
$$
 (18.22)  

$$
S = \begin{pmatrix} 0 & 0 \\ 0 & 0 \end{pmatrix}
$$
 (18.23)

$$
S = \begin{pmatrix} -e^{-2j\beta l} & 0\\ 0 & 0 \end{pmatrix} \quad (18.24)
$$

In Gleichung 18.21 ist A nicht der Wert der Dämpfung in dB! Für A=0.1 ergibt sich eine Dämpfung von -20dB. Hier bei der S-Parameterdarstellung kommt die Dämpfung vorzeichenrichtig und nicht wie nach der Definition positiv heraus. Eine Verstärkung ergibt +20dB. Es gelten daher die folgenden Umrechnungen (Faktor 20, da S keine Leistung).

$$
A = 10^{\frac{a[dB]}{20dB}}
$$
 and  $a[dB] = 20 * \log A$  (18.25)

Bei der Quelle als 1-Tor ist die erzeugte auslaufenden Welle die Summe aus der Urwelle und der reflektierten einlaufenden Welle. Im folgenden werden dazu die Gleichungen und die Darstellungen. vorgestellt. Die Urwelle wird mit  $b_{q}$ , der Reflektionsfaktor mir  $r_{i}$  und die einlaufende Welle mit a<sub>0</sub> bezeichnet. Auf eine ideale Last gesehen, a<sub>0</sub>=0 gilt mit 18.26 b<sub>0</sub>=b<sub>q</sub>. Der Knoten a<sub>00</sub> ist als Hilfs-Senken-Knoten eingeführt, um das Arbeiten mit dem Signalflußgraph in bestimmten Fällen zu erleichtern.

$$
b_0 = b_q + r_i * a_0 \qquad (18.26)
$$

$$
r_i = \frac{Z_i - Z_0}{Z_i + Z_0} \qquad (18.27)
$$

$$
b_q = \frac{U_q * \sqrt{Z_0}}{Z_0 + Z_i} \qquad (18.28)
$$

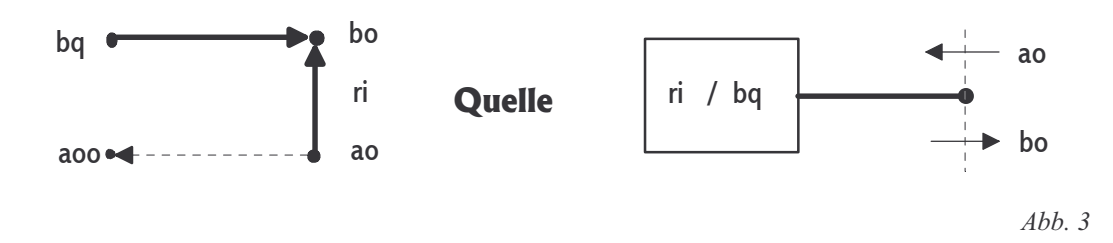

Die von der Quelle aktiv erbrachte effektive Leistung wird mit P<sub>q</sub> bezeichnet.

$$
P_q = |b_0|^2 - |a_0|^2 \quad (18.29)
$$

Die Last als 1-Tor besteht nur aus einem Abschluß, der einen Innenwiderstand hat und damit einen Reflektionsfaktor verursacht. Mit den folgenden Gleichungen kann man sie vollständig beschreiben.

$$
b_3 = a_3 * r_L
$$
 (18.30)  

$$
r_L = \frac{z_L - z_0}{z_L + z_0}
$$
 (18.31)

Die in der Last aktiv verbrauchte effektive Leistung (Wärme) wird mit P<sub>L</sub> bezeichnet.

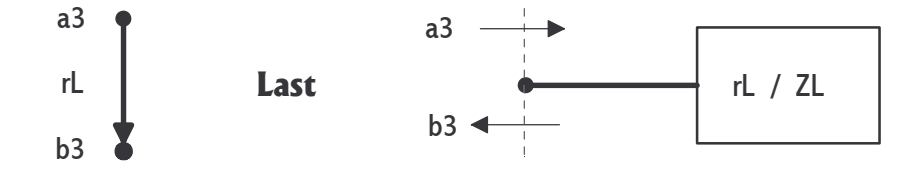

Abb. 4

$$
P_L = P_h - P_r = |a_3|^2 - |b_3|^2 \quad (18.32)
$$

Gleichung 18.30 in 18.32 eingesetzt ergibt 18.33.

$$
P_L = |a_3|^2 \times (1 - |r_L|^2) \quad (18.33)
$$

Für den Sonderfall, daß der reelle Lastwiderstand dem Sytemwiderstand entspricht wird der Reflektionsfaktor Null.

$$
Z_L = Z_0 \implies r_L = 0 \implies b_3 = 0 \quad (18.34)
$$

Gleichung 18.8 und 18.9 in 18.15 ergibt für das Last-Tor hier Gleichung 18.35.

$$
|S_{33}|^2 = \frac{P_{b3}}{P_{a3}} \qquad (18.35)
$$

## 18.3 Torschaltungen

Es gibt nun verschiedene Möglichkeiten die drei vorgestellten Tore miteinander zu kombinieren. Im Folgenden werden die häufigsten Kombinationen ausführlich vorgestellt. Auch der Richtkoppler als 4-Tor wird im Detail beschrieben.

#### 18.3.1 Quelle und Last

Die einfachste Schaltung ist die von einer Quelle, die ein HF-Generator sein kann und einer Last, die einem HF-Sensor (der nur a3 mißt) entspricht. Diese Kombination kommt bei einfachen Leistungsmessungen immer wieder vor. Es werden hier also nur zwei 1-Tore zusammen

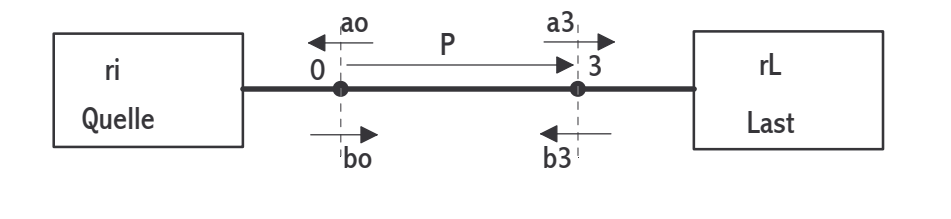

 $Abh. 5$ 

geschaltet. Für das Schaltbild ergibt dies die folgende Abbildung, bei der die Verbindung zwischen Tor 0 und Tor 3 keine Leitung darstellt .

An den Schnittpunkten der Tore gilt allgemein in Pfeilrichtung  $a_x = b_y$ . Hier am Übergangspunkt von Quelle und Last ergibt dies  $a_0=b_3$  und  $b_0=a_3$ . Es ist somit die einlaufenden Welle des einen Tors der auslaufenden Welle des anderen Tores gleichzusetzen, wie auch aus der Abbildung klar zu erkennen. Da die Leistung in der Last berechnet werden soll, wird a<sub>3</sub> und b<sub>3</sub> mit den Gleichungen 18.26 und 18.30 und den oben gemachten Angaben bestimmt.

$$
a_3 = b_q + r_i * (a_3 * r_L) \quad (18.36)
$$

$$
a_3 = \frac{b_q}{1 - r_i r_L} \Rightarrow r_i = \frac{a_3 - b_q}{a_3 r_L} \quad (18.37)
$$

$$
P_{hin3} = |a_3|^2 = \frac{|b_q|^2}{|1 - r_i r_L|^2} \quad (18.38)
$$

$$
b_3 = \frac{b_q * r_L}{1 - r_i r_L} \quad (18.39)
$$

$$
P_{\text{rick3}} = |b_3|^2 = \frac{|b_q|^2 |t_r|^2}{|1 - t_r r_L|^2} \qquad (18.40)
$$

Aus Gleichung 18.32 kann die in der Last verbrauchte Leistung bestimmt werden.

$$
P_3 = P_{hin3} - P_{riick3} = \frac{|b_q|^2 \times (1 - |r_L|^2)}{|1 - r_i r_L|^2}
$$
 (18.41)  

$$
P_3|_{r_i = o} = P_{03} \times (1 - |r_L|^2)
$$
mit Gl. 18.42

**Beispiel**: Leistung in der Last bei Reflexion:  $P_{03} = 100W = > P_3 = 100W(1-0,32^2) = 89,8W = > V$ erlust wegen Reflexion ca 10%.

Nun gibt es zwei Sonderfälle, die betrachtet werden können. Wenn  $Z_L = Z_0 \implies r_L = 0$  gilt, wird die in Z<sub>0</sub> verfügbare Leistung mit Gleichung 18.42 bestimmt. Wenn  $Z_L^* = Z_i \implies r_L^* = r_i$  gilt, wird die maximal verfügbare Leistung mit Gleichung 18.43, unter Vernachlässigung des Terms r,<sup>4</sup>, berechnet. Der Stern (\*) ist das Zeichen für den konjugierten Wert einer komplexen Größe (Z\*Z\*=|Z|<sup>2</sup> ). Auch interessiert gelegentlich das Verhältnis der beiden Leistungen ausgedrückt im Fehlanpassungsfaktor (mismatch loss) M.

$$
P_{03} = |b_q|^2 \quad (18.42)
$$
  
\n
$$
P_{\text{max }3} = \frac{|b_q|^2 * (1-|r_i|^2)}{|1-r_i r_i^*|^2} = \frac{|b_q|^2}{1-|r_i|^2} \quad (18.43)
$$
  
\n
$$
\frac{P_{03}}{P_3} = \frac{|1-r_i r_L|^2}{1-|r_L|^2} \quad (18.44)
$$
  
\n
$$
M = \frac{P_{\text{max }3}}{P_3} = \frac{|1-r_i r_L|^2}{(1-|r_i|^2) * (1-|r_L|^2)} \quad (18.45)
$$

Mathe:  $|1 - |r||^2 = (1 - |r|) * (1 - |r|) = 1 - |r|^2$  und  $|1 - r_L r_i|^2 = 1 - r_L r_i - r_i^* r_i^* + |r_L|^2 |r_i|^2$ 

Die Gleichungen 18.44 und 18.45 sind bei der Fehlerrechnung von Bedeutung, da sie das Verhältnis zwischen dem Realfall und dem Idealfall für die hier vorgegeben Schnittstellenverbindung darstellen. Neu eingeführt werden soll der Übertragungsfaktor  $H_{xx}$ , der den Zusammenhang zwischen einem frei bestimmten Quellen- und Zielknoten im Signalflußdiagramm beschreibt.

$$
H_{xy} = \frac{Zielknoten(x)}{Quellenknoten(y)} \quad (18.46)
$$

Für die den Übertragungsfaktor von Quelle und Last gilt mit dem Hilfsknoten a<sub>00</sub> aus Abb. 3 die folgende Gleichung, die mit ähnlich der Gl. 18.39 ist.

$$
H_{0q} = \frac{a_{00}}{b_q} = \frac{r_L}{1 - r_i r_L} \qquad (18.47)
$$

#### 18.3.2 Quelle, 2-Tor und Last

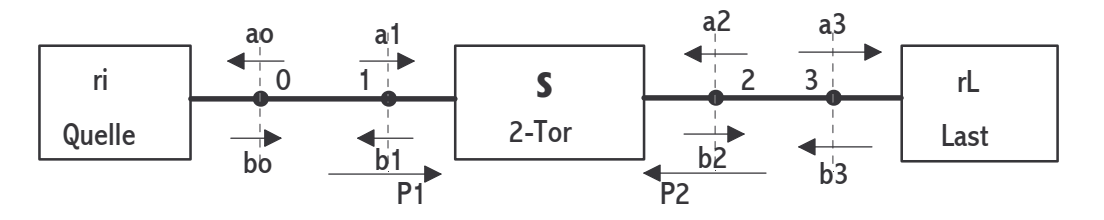

Jetzt befindet sich zwischen der Quelle und der Last ein 2-Tor, wie es bei Dämpfungsmessungen der Fall ist. Es sind hier zwei Schnittpunkte im System vorhanden, die an den beiden Enden der 2-Tors zu finden sind.

Das 2-Tor kann auch eine Stoßstelle zwischen zum Beispiel Sensor und Quelle darstellen; mit  $S_{21} = S_{12} = 0!$  Für die beiden Übergangspunkte gelten wieder die Bedingungen:  $a_0 = b_1$ ,  $a_1 = b_0$ ,  $a_2=b_3$  und  $a_3=b_2$ . Es müssen einige Umformungen durchgeführt werden, um je auf eine neue Quellen- und Lastgleichung mit Vierpol zu kommen. Gesucht wird  $b_2(a_2)$  und  $b_1(a_1)$ . In Gleichung 18.12 wird dazu 18.26 mit den Übergangsbedingungen eingesetzt.

$$
b_1 = S_{11} * (b_q + r_i b_1) + S_{12} * a_2 \quad (18.48a)
$$

$$
b_2 = S_{21} * (b_q + r_i b_2) + S_{22} * a_2 \quad (18.48b)
$$

Die Gleichung 18.48a wird nach b<sub>1</sub> aufgelöst und in 18.48b eingesetzt.

$$
b_2 = \frac{S_{21}}{1 - S_{11}r_i} * b_q + (S_{22} + \frac{S_{21}S_{12}r_i}{1 - S_{11}r_i}) * a_2 \qquad (18.49)
$$

$$
H_Q = \frac{b_2}{b_q} = \frac{S_{21}}{1 - S_{11}r_i} \qquad (18.50)
$$

Mit H<sub>o</sub> wird der Quellenübertragungsfaktor definiert. In Gleichung 18.12a/b wird eingesetzt:  $a_2=r_L*b_2$ . Dann wird die neue Gleichung 18.24/18.28 nach b<sub>2</sub> umgeformt und in 18.12a eingesetzt.

$$
b_1 = (S_{11} + \frac{S_{12}S_{21}r_L}{1 - S_{22}r_L}) \ast a_1 \quad (18.51)
$$

Man kann zwischen den beiden Gleichungen 18.49/18.51 und den entsprechenden 1-Tor Gleichungen 18.24/18.28 eine große Ähnlichkeit erkennen (Koeffizientenvergleich).

$$
b_2 = b_q^2 + r_i^2 * a_2 \quad (18.52)
$$
  

$$
b_1 = r_L^2 * a_1 \quad (18.53)
$$

Die Quelle mit 2-Tor betrachtet am Schnittpunkt 2 im System wird mit Gleichung 18.52 und die Last am Schnittpunkt 1 mit Gleichung 18.53 beschrieben. So gilt für den Reflektionsfaktor von Last und 2-Tor am Punkt 1 die Gleichung 18.54. Sie setzt sich zusammen aus dem Reflektionsfaktor  $S_{11}$  des 2-Tors und der Reflexion der Last  $r_L$  um die 2-Tor S-Parameter verändert.

$$
r_L = S_{11} + \frac{S_{12}S_{21}r_L}{1 - S_{22}r_L} \qquad (18.54)
$$

**Beispiel:** 2-Tor ist eine Leitung => mit 18.54:  $r^2 = r^2 + e^{-2j\beta l}$ .

Folgenden werden Leistungsbetrachtungen mit der Annahme  $r_L=0 \implies a_2 = 0$  an dem Aufbau durchgeführt. Dazu werden die Schnittstellen 0 und 3 in der Abbildung gedanklich weggelassen. Aus Gleichung 18.12 mit  $a_2=0$  folgt der Sonderfall.

$$
b_1 = S_{11} * a_1 \quad (18.56a)
$$
  

$$
b_2 = S_{21} * a_1 \quad (18.56b)
$$

Mit der Gleichung 18.10 lassen sich die Gleichungen für  $P_1$  und  $P_2$  aufstellen.

$$
P_1 = |a_1|^2 - |b_1|^2 = |a_1|^2 - |S_{11}|^2 * |a_1|^2 = |a_1|^2 * (1 - |S_{11}|^2)
$$
 (18.57)  

$$
P_2 = |b_2|^2 - |0|^2 = |S_{21}|^2 * |a_1|^2
$$
 (18.58)

Die am Tor 1 aufgenommenen Leistung  $P_1$  und die in der Last verbrauchte Leistung lassen sich in Verhältnis setzen.

$$
\frac{P_2}{P_1} = \frac{|S_{21}|^2}{(1-|S_{11}|^2)} \qquad (18.59)
$$

Die Betrachtungen mit den Gleichungen 18.56 bis 18.59 sind nur unter idealen Bedingungen möglich. Wenn man jedoch unter realen Voraussetzungen die Leistung in der Last mit dem Vorhandensein von r<sub>i</sub>, r<sub>L</sub> und b<sub>q</sub> bestimmen will, ergeben sich etwas kompliziertere Formeln. In diesem Zusammenhang wurde auch der Begriff der Transducer power gain  $G_T$  geprägt, der einer übertragenen Leistung der 2-Torschaltung entspricht.

$$
G_T \Leftrightarrow \frac{Leistung in der Last}{Max. Leistung der Quelle} = \frac{P_L}{P_q} \qquad (18.60)
$$

Mit Gleichung 18.37 und a<sub>3</sub>=b<sub>2</sub> gilt für die Lastleistung 18.59. Für die Bestimmung von G<sub>T</sub> werden dann die Gleichungen 18.37 und 18.43 in 18.60 eingesetzt.

$$
P_L = |b_2|^2 \times (1 - |r_i|^2) \qquad (18.61)
$$

$$
G_T = \frac{|b_2|^2}{|b_q|^2} \times (1 - |r_L|^2) \times (1 - |r_i|^2) \qquad (18.62)
$$

Mit Gleichung 18.49 und 18.30 ( $a_2=b_2*r_L$ ) angepaßt, läßt sich  $b_2$  und auch das Verhältnis  $b_2$  zu b<sub>q</sub> neu bestimmen.

$$
b_2 = \frac{S_{21}}{1 - S_{11}r_i} * b_q + (S_{22} + \frac{S_{21}S_{12}r_i}{1 - S_{11}r_i}) * b_2r_L \implies
$$
  

$$
H_T = \frac{b_2}{b_q} = \frac{S_{21}}{1 - S_{11}r_i - S_{22}r_L - S_{21}S_{12}r_i r_L + S_{11}S_{22}r_i r_L} \qquad (18.63)
$$

 $H<sub>T</sub>$  wird als Betriebsübertragungsfaktorfunktion oder Transducer-Übertragungsfunktion bezeichnet. Unter Ausnutzung der Bedingung  $P=|b|^2$  und mit 18.62 kann  $G_T$  endgültig in einer etwas anderen Nennerform beschrieben werden.

$$
G_T = \frac{|S_{21}|^2 \times (1-|r_i|^2) \times (1-|r_L|^2)}{|(1-S_{11}r_i) \times (1-S_{22}r_L) - S_{21}S_{12}r_i r_L|^2} \qquad (18.64)
$$

Die endgültige Gleichung für die Lastleistung läßt sich mit den Gleichungen 18.64,18.60 und 18.43 oder auch 18.61 und 18.63 bestimmen.

$$
P_L = \frac{|S_{21}|^2 \times (1-|r_L|^2 \times |b_q|^2)}{|(1-S_{11}r_i) \times (1-S_{22}r_L) - S_{21}S_{12}r_i r_L|^2} \quad (18.65)
$$

 $P_L$  ist die aus der Ersatzquelle in die Last abgegebene Wirkleistung. Ohne 2-Tor  $[S_{11}=S_{22}=0]$ und  $S_{21}=S_{12}=1$ ] ergibt dies Gleichung 18.39. Ohne Reflexionen [r=0] ist die Lösung ähnlich 18.58. Weiter Sonderfälle können sich ohne weiteres aus 18.65 ableiten.

Eine weitere Definition ist der Einfügungsgewinn bzw. Insertion power gain  $G<sub>I</sub>$ . Mit Gleichung 18.41 und 18.65 gebildet.

$$
G_{I} = \frac{P_{L}}{P_{3}} = \frac{|1 - r_{i}r_{L}|^{2} \times |S_{21}|^{2}}{|(1 - S_{11}r_{i}) \times (1 - S_{22}r_{L}) - S_{12}S_{21}r_{i}r_{L}|^{2}} \qquad (18.66)
$$

Die Kehrwerte der Gewinne sind Zweitorverluste oder Dämpfungen mit L beschrieben. Allgemein gilt dann:

$$
L_X = \frac{1}{G_X} \quad (18.67)
$$

Im logarithischen Maßstab dargestellt sind die folgenden Gleichungen anzuwenden.

$$
G = 10 * \log(G) \, [dB] \quad (18.68)
$$

$$
L = A = 10 * \log(L) \,[dB] \quad (18.69)
$$

### 18.3.3 Dämpfungsglied und Last

Eine oft praktizierte Beschaltung ergibt sich in der Kombination von einer Last und einem Dämpfungsglied (auch Adapter und Sensor), die dazu dienen kann den schlechten Reflektionsfaktor der Last zu verbessern, um so eine bessere Anpassung der hier nicht eingezeichneten Quelle zu erreichen. Bei einem Adapter sind die selben Betrachtungen durchzuführen.

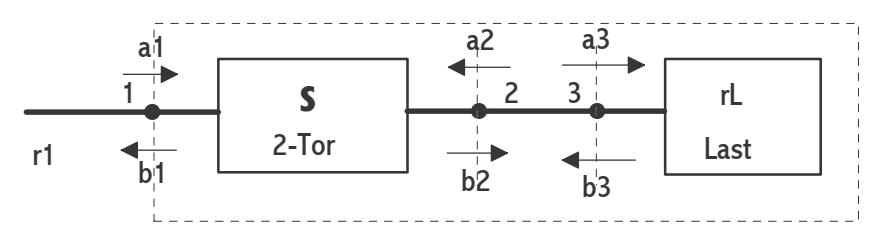

Für den Eingangsreflektionsfaktor  $r_1$  und den der Last  $r_L$  in Verbindung mit:  $a_3=b_2$  und  $b_3=a_2$ gelten die folgenden Gleichungen.

$$
r_1 = \frac{b_1}{a_1} \qquad r_L = \frac{b_3}{a_3} = \frac{a_2}{b_2} \qquad (18.70)
$$

Mit Gleichung 18.12 und 18.70 nach  $a_2=r_L*b_2$  aufgelöst ergibt die folgenden Gleichungen, die nach  $r_1$  aufgelöst werden.

$$
b_1 = a_1 * S_{11} + r_L * b_2 * S_{12} \quad (18.71)
$$
  
\n
$$
b_2 = a_1 * S_{21} + r_L * b_2 * S_{22} \Rightarrow b_2 * (1 - r_L * S_{22}) = a_1 * S_{21} \quad (18.72)
$$
  
\n
$$
\Rightarrow b_2 = \frac{a_1 * S_{21}}{(1 - r_L * S_{22})} = a_3 \quad (18.72a)
$$

b2 aus 18.72 in Gleichung 18.71 eingesetzt ergibt die Lösung.

$$
b_1 = a_1 * S_{11} + \frac{a_1 S_{21} r_L S_{12}}{(1 - r_L S_{22})} \Rightarrow r_1 = S_{11} + r_L * \frac{S_{12} S_{21}}{1 - S_{22} r_L} \tag{18.73}
$$

Die Gleichung 18.73 entspricht der Lösung 18.54 und soll in einem praktischen Beispiel ausprobiert werden.

Beispiel: a=-3dB (Dämpfung des Dämpfungsglieds);  $VSWR_D=1,1$ ;  $VSWR_L=1,2 \Rightarrow S_{11}=S_{22}=0,0476$  und  $S_{33}=r_1=0,091$ ;  $S_{12}=S_{21}=10^{-34B/20dB}=0,7$ . In 18.56 ?:  $r_1=0,0476+0,091*(0,7*0,7)/(1-0,0476*0,091)=0,0924$  Das VSWR verändert sich mit 1,204 nicht. Ein 3 dB Dämpfungsglied bringt keine Verbesserung des Lastreflektionsfaktors.

In dem Beispiel gab es keine Verbesserung der Reflektionsdaten. Entscheidend hierfür ist ein niedriger Reflektionsfaktor des Dämpfungsglieds oder auch eines Isolators. Dieser hat den Vorteil, daß er in die Richtung auf die Last wenig Leistung und in die Gegenrichtung viel reflektierte Leistung abschwächt.  $S_{12}$  und  $S_{21}$  sind dann natürlich unterschiedlich in ihren Werten. Die zweite wichtige Größe ist die Dämpfung in beide Richtungen, wobei die auf die Last zu häufig nicht erwünscht wird. In einer groben Überschlagsrechnung, die nicht die Dämpfungsreflektionen und den Schleifeneffekt (Nenner) beachtet, kann die Gleichung 18.74 für die Rückflußdämpfung verwendet werden.

$$
a_r[dB] = S_{21}[dB] + S_{12}[dB] \quad (18.74)
$$

Beispiel: 10dB Dämpfungsglied mit Open oder Short als Last ergibt eine Rückflußdämpfung von 20 dB. So ist auch der Bau eines Reflexionsnormals möglich.

Eine anschaulich Lösung des hier behandelten Problems ist mit der Flowgraph-Technik möglich. Hierbei werden die einzelnen Pfade der Hochfrequenz im System betrachte, beschrieben und dann überlagert zu einer Lösungsgleichung. Der erste Pfad führt über den Eingang des 2-Tors (18.75). Der zweite vom Eingang durch das 2-Tor über die Last zurück zu diesem (18.76). Und der dritte Pfad ist die Rückkoppelschleife zwischen dem Ausgang des 2-Tors und der Last (18.77).

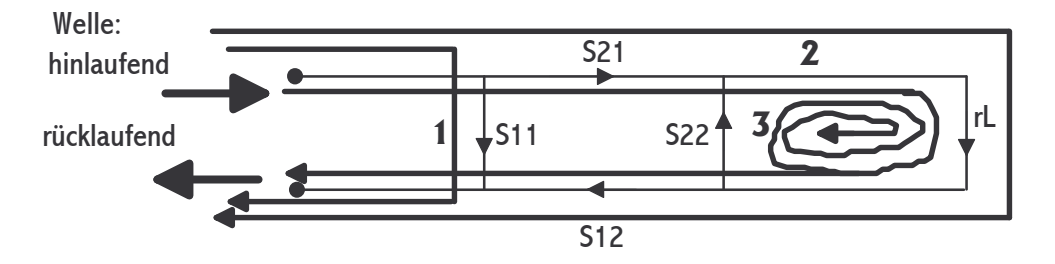

Es gelten die folgenden Einzelgleichungen, wobei die Schleife von einer mathematischen Reihe in eine Bruch umgewandelt wird.

$$
P_1 = S_{11} \quad (18.75)
$$

$$
P_2 = S_{21} * r_L * S_{12} \quad (18.76)
$$

$$
P_3 = 1 + r_L S_{22} + (r_L S_{22})^2 + (r_L S_{22})^3 + \dots = \frac{1}{1 - r_L S_{22}} \quad (18.77)
$$

Es entspricht dann die Zusammenfassung der Einzelgleichungen  $P_1+P_2*P_3$  der Formel 18.73. Mason Regel siehe Hofmann!!!

## 18.3.4 Doppel-2-Tor

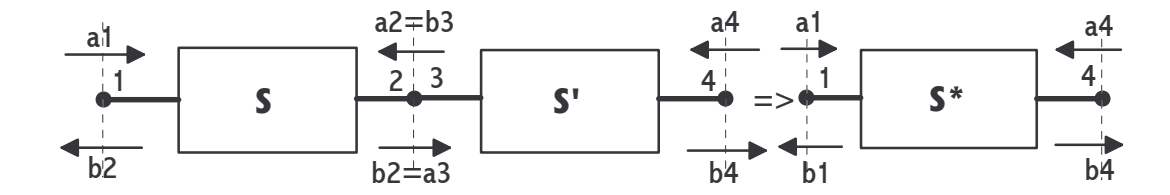

Es wir die Berechnung für die Hintereinanderschaltung von zwei 2-Toren vorgestellt. Hier erfolgt die Berechnung noch herkömmlich durch Auflösen und Ineinandersetzen der einzelne Gleichungen. Üblicherweise werden jedoch bei Reihenschaltungen von 2-Toren die Kettenoder Transmissionsgleichungen der Streumatritzen verwendet. In diesem Fall ist die Gesamtlösung einfacher zu ermitteln.

Es sollen aus den beiden Matrixgleichungen mit S und S' die neue S\* werden. Hierzu wird auf die Grundgleichung 18.9 zurückgegriffen.

 $\mathbf{r}$ 

$$
\begin{vmatrix} b_1 \\ b_2 \end{vmatrix} = [S] * \begin{vmatrix} a_1 \\ a_2 \end{vmatrix} \quad \text{und} \quad \begin{vmatrix} b_3 \\ b_4 \end{vmatrix} = [S'] * \begin{vmatrix} a_3 \\ a_4 \end{vmatrix} \quad (18.78)
$$

$$
\begin{vmatrix} b_1 \\ b_4 \end{vmatrix} = [S^*] * \begin{vmatrix} a_1 \\ a_4 \end{vmatrix} \quad (18.79)
$$

An den Schnittpunkten gelten die Bedingungen  $a_2=b_3$  und  $b_2=a_3$ . Die Gleichungen von 18.78 werden ineinander eingesetzt und dann so geordnet, daß sie die Form von 18.79 ergeben. Dies ergibt die zwei neuen Gleichungen 18.80a/b.

$$
b_1 = a_1 \times \left(\frac{S_{11}'S_{12}S_{21}}{1-S_{11}'S_{22}} + S_{11}\right) + a_4 \times \frac{S_{12}S_{12}'}{1-S_{11}'S_{22}} \qquad (18.80a)
$$

$$
b_4 = a_1 \times \frac{S_{21}S_{21}'}{1-S_{11}'S_{22}} + a_4 \times \left(\frac{S_{22}S_{12}'S_{21}'}{1-S_{11}'S_{22}} + S_{22}'\right) \qquad (18.80b)
$$

$$
S^* = \left(\frac{S_{11}^* S_{12}^*}{S_{21}^* S_{22}^*}\right) = \left(\frac{S_{11}'S_{12}S_{21}}{1-S_{11}'S_{22}} + S_{11} \frac{S_{12}S_{12}'}{1-S_{12}'S_{22}}\right) \qquad (18.81)
$$

Durch mehrfaches ineinandersetzen sind auch n-hintereinandergeschaltete Tore berechenbar. Gleichung 18.54 hat eine gewisse Ähnlichkeit mit dem S\*11-Term von Gleichung 18.81.

#### 18.3.5 Doppel-2-Tor und Last

Ein Beispiel aus zwei 2-Toren und einer Last wird jetzt klassisch durchgerechnet.

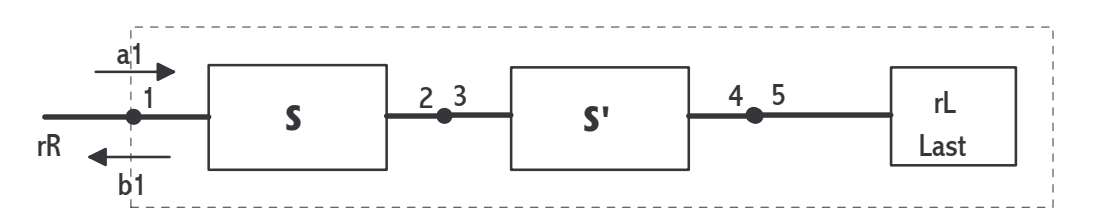

Für die ideale Last gilt:  $r_L=0 \Rightarrow b_5=a_4=0$ ; außerdem ist  $a_2=b_3$  zu setzen. Gesucht ist die Reflexion am Eingang  $r_R=b_1/a_1$ . Gleichung 18.12 zwei mal angewendet ergibt die folgenden Formeln.

$$
b_1 = S_{11} * a_1 + S_{12} * b_3
$$
  
\n
$$
b_2 = S_{21} * a_1 + S_{22} * b_3
$$
  
\n
$$
b_3 = S'_{11} * a_3 + S'_{12} * 0
$$
  
\n
$$
b_4 = S'_{21} * a_3 + S'_{22} * 0 \implies
$$

$$
b_1 = S_{11} * a_1 + S_{12} * S'_{11} * a_3
$$
  

$$
b_2 = S_{21} * a_1 + S_{22} * S'_{11} * a_3 \text{ mit a}_3 = b_2 \implies
$$

 $b_2 = S_{21} * a_1 + S_{22} * S'_{11} * b_2 \implies b_2 * (1 - S_{22} * S'_{11}) = S_{21} * a_1$  $b_1 = S_{11} * a_1 + S_{12} * S'_{11} * \frac{S_{21} * a_1}{(1 - S_{22} * S'_{11})}$  =>  $(1-S_{22}*S'_{11})$ 

$$
r_R = S_{11} + \frac{S_{12} * S_{21} * S'_{11}}{(1 - S_{22} * S'_{11})}
$$
 (18.82)

Vergleich mit der Gesamtmatrix der zwei Tore in Reihe zeigt, daß  $r_R = S^*_{11}$  ist.

## 18.3.6 Richtkoppler - 4 -Tor

Bei einem Richtkoppler wird von den vier Toren eins als Eingangstor für die Hochfrequenzleistung benutzt und an zwei anderen Toren die Leistung ausgekoppelt. Das vierte Tor ist üblicherweise nicht zugänglich und intern mit einer Last abgeschlossen. Man unterscheidet zwischen dem Hauptarm, an dem die Leistung mit nur geringer Dämpfung weitergeleitet wird und dem Nebenarm, dem eigentlichen Auskoppelarm, der die Eingangsleistung stark gedämpft abgibt. Die Dämpfungswerte liegen für den Auskoppelarm üblich bei 10dB, 20dB, 30dB oder auch 40dB.

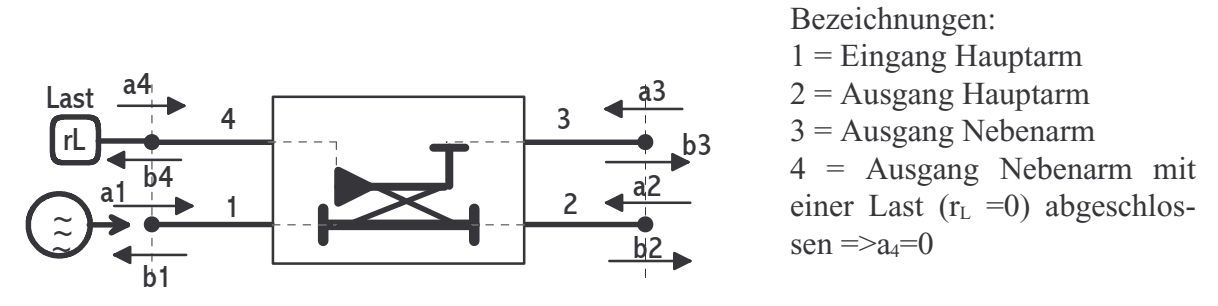

Aus der Konstruktion mit vier Toren ergibt sich eine Vierfach-Matrix, die zu lösen ist. Aus der Gleichung 18.11 ergibt dies für den Fall, daß eine ideale Last das Tor 4 abschließt ( $r<sub>L</sub>=0$ ), die vier folgenden Gleichungen, bei denen a4 direkt zu Null eingesetzt wurde.

> $b_1 = S_{11} * a_1 + S_{12} * a_2 + S_{13} * a_3$  (18.83a)  $b_2 = S_{21} * a_1 + S_{22} * a_2 + S_{23} * a_3$  (18.83b)  $b_3 = S_{31} * a_1 + S_{32} * a_2 + S_{33} * a_3$  (18.83c)  $b_4 = S_{41} * a_1 + S_{42} * a_2 + S_{43} * a_3$  (18.83d)

Der Richtkoppler wir am Tor 1von einem Generator gespeist. An Tor 2 liegt eine Last, zum Beispiel ein Verstärker, und Tor 3 ist der Referenzarm, an dem die Leistung mit einem Sensor gemessen wird. Das Tor 4 wird, da es schon vorher als ideal abgeschlossen angenommen wurde, nicht mehr beachtet. Hier laufen sich die von Tor 2 reflektierten und ausgekoppelten Wellen tot. Es interessiert nun die Ausgangswelle b<sub>2</sub> an Tor 2, die der Leistung, die dem Verstärker zur Verfügung gestellt wird, entspricht. Dazu wird 18.83c nach a<sub>1</sub> aufgelöst und dann in 18.83b eingesetzt. Nach dem Umformen der Koeffizienten gilt 18.84.

$$
b_2 = (S_{22} - \frac{S_{21}S_{32}}{S_{31}}) * a_2 + \frac{S_{21}}{S_{31}} * b_3 + (S_{23} - \frac{S_{21}S_{33}}{S_{31}}) * a_3 \quad (18.84)
$$

Die Reflexion der Last am Referenzarm (r<sub>3</sub>) kann in den meisten Fällen bestimmt werden um so in der Gleichung 18.84 den Term a3 wegzukürzen.

> $r_3 = \frac{a_3}{b_3}$  $b_3$

$$
b_2 = (S_{22} - \frac{S_{21}S_{32}}{S_{31}}) * a_2 + (\frac{S_{21}}{S_{31}} + r_3 * (S_{23} - \frac{S_{21}S_{33}}{S_{31}})) * b_3
$$
 (18.85)

Die Gleichung 18.85 kann mit 18.26 verglichen werden und stellt sich dann so dar.

$$
b_2 = r_{Gen} * a_2 + b_{Gen} \quad (18.86)
$$

rGen stellt den wirksamen Innenwiderstand bei Steuerung des Generators mit der Koppler-Sensor-Einheit (BCU/PSU) dar. Es ist zu erkennen, daß b<sub>2</sub> unabhängig von dem Generator an Tor 1 ist und wenn mit  $r_2=a_2/b_2$  der Reflexionsfaktor der Last gemessen wurde, kann  $b_2$  als Funktion von b3 bestimmt werden. Man kennt also über die Leistungsmessung am Nebenarm die Leistung, die im Hauptarm an eine Last an Tor 2 geht.

Mit dem ersten Teil der Gleichung 18.85 und der Bedingung  $S_{21}=1$  gilt mit der Direktivity D:

$$
r_{Gen} \, \mathsf{L}_{\max} \approx |S_{22}| + 10^{\frac{-D[dB]}{20}} \qquad (18.87)
$$

Dies bedeutet, um einen geringen Generatorinnenwiderstand zu erhalten, was einer guten Quellenanpassung entspricht, muß S<sub>21</sub> klein und die Direktivity des Richtkopplers groß sein.

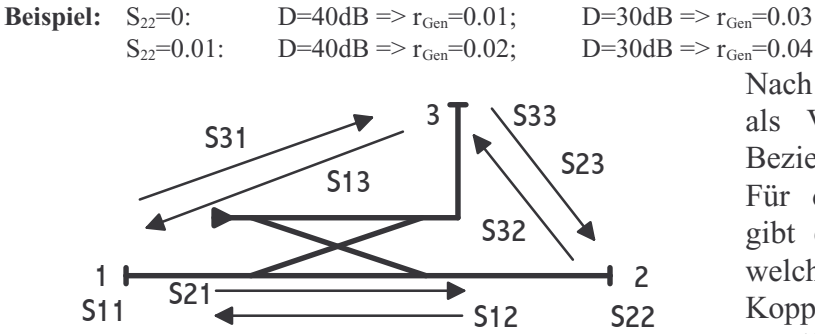

Nach der Betrachtung des Kopplers als Viertor sollen die einzelnen Beziehungen beschrieben werden. Für die einzelnen Streuparameter gibt es spezielle Bezeichnungen, welche die Eigenschaften des Kopplers gut beschreiben. Es gilt:

 $S_{31} = S_{13}$  Kopplungsfaktor (Coupling)  $S_{32} = S_{23}$  Isolation  $S_{21} = S_{12}$  Durchgangsdämpfung (Mainline Loss; Transmission coefficient) D Richtschärfe (Direktivity)  $S_{11}$ ; $S_{22}$ ; $S_{33}$  Reflektionsfaktor

$$
D = \frac{S_{32}}{S_{31}} \qquad (18.88)
$$

$$
D = S_{32} - S_{31} \text{ in dB} \quad (18.89)
$$

$$
S_{xy}[dB] = 20 * \log S_{xy}
$$
 and  $S_{xy} = 10^{\frac{S_{xy}[dB]}{20}}$  (18.90)

**Beispiel:** Für Coax-Koppler:  $S_{31} = -20dB \implies S_{31} = 0.1$ ; D=  $-40dB \implies D=0.01$  =  $-8S_{32} = 0.001 = -60dB$  $S_{11}=S_{22}=S_{33}=0.091 \Rightarrow 1.20 \text{ VSWR}$   $S_{21}=0.4 \text{ dB} \Rightarrow S_{21}=1.047$ 

Mit Gleichung 18.68 - Teil: r<sub>Gen</sub>=0.091-((1.047\*0.001)/0.1)=0.0805 => 1.175 VSWR. Durch die Levelung mit einem Richtkoppler wird so der Generatorinnenwiderstand von ca. 1.5 VSWR auf 1.2 verbessert.

### 18.3.7 Drei-Tor

Beispiele für echte Drei-Tore sind Leistungsweichen wie Power-Splitter, Power-Divider und einfache T-Stücke. Sie werden auch auf Seite 15-12?? behandelt.

Mit den Gleichungen 18.83a bis 18.83c läßt sich das Drei-Tor beschreiben. Wie beim Koppler wird eine Gleichung ähnlich 18.84 aufgestellt. Hier sollen allerdings die folgenden Bedingungen berücksichtigt werden.

$$
a_2 = r_2 * b_2 \qquad \text{und} \qquad a_3 = r_3 * b_3
$$
  

$$
b_2 = S_{22} * r_3 b_3 - \frac{S_{21} S_{32}}{S_{31}} * r_2 b_2 + \frac{S_{21}}{S_{31}} * b_3 + S_{23} * r_3 b_3 - \frac{S_{21} S_{33}}{S_{31}} * r_3 b_3 \quad (18.91)
$$

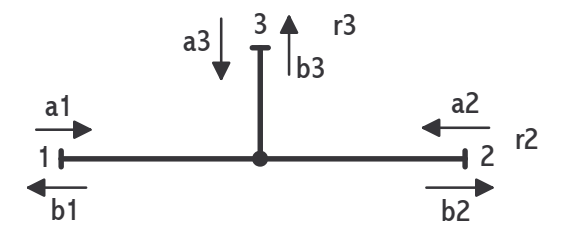

Aus 18.91 läßt sich das Verhältnis der beiden abgehenden Wellen an den Toren 2 und 3 bestimmen.

$$
\frac{b_2}{b_3} = \frac{S_{21}}{S_{31}} * \frac{1 + (S_{33} - \frac{S_{23}S_{31}}{S_{21}}) * (-r_3)}{1 + (S_{22} - \frac{S_{21} * S_{32}}{S_{31}}) * (-r_3)}
$$
(18.92)

Mit Gleichung 18.10 und a=r\*b, die hier auf die Tore bezogen anders wie sonst lautet, gilt für die Leistung für diesen Fall Gleichung

18.93. Diese wird in dann in 18.92 zwei mal eingesetzt.

$$
P = (|r|^2 - 1) * |b|^2 \qquad (18.93)
$$

$$
\frac{P_2}{P_3} = \left| \frac{S_{21}}{S_{31}} \right|^2 * \frac{1 - |r_2|^2}{1 - |r_3|^2} * \left| \frac{1 + (S_{33} - \frac{S_{23}S_{31}}{S_{21}}) * (-r_3)}{1 + (S_{22} - \frac{S_{21}S_{32}}{S_{31}}) * (-r_3)} \right|^2 \qquad (18.94)
$$

Beispiel: Mit der Annahme, daß  $r_2=r_3=0$  (keine Reflexion) und  $S_{31}=-20dB = \geq 0.1$  (Koppeldämpfung);  $S_{21}$ =0dB =>=1 (Durchgangsdämpfung) gilt:  $P_2 = P_3 * 1/(0.1^2) = P_3 * 100$ . Am Ausgang des Hauptarms (P<sub>2</sub>) liegt bei 20 dB Koppeldämpfung die 100-fache Leistung des Nebenarms (P <sup>3</sup>).

# 18.3.8 yyyyyyyyyy

gfhgjkdfhgjkdhgjkh????